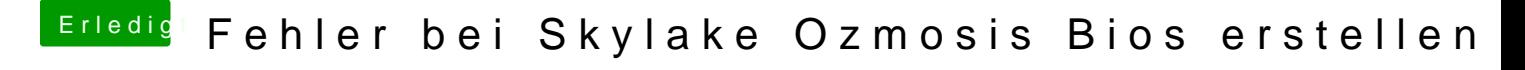

Beitrag von Dr.Stein vom 21. Februar 2018, 17:13

Ich würd bei den neueren Kisten ja eher auf Clover setzen....